P5js Online Coding Workshop

with Robbie Lynn Hunsinger

Your P5js online editor is here https://editor.p5js.org/

sign up for a free account to save your work!

## All about Pixels

Pixels are the tiny dots of color that create our screens.

These same pixels form our P5js canvas.

function setup() { createCanvas(400 pixels wide, 400 pixels tall);

}

We code pixels to make a sketch, create a background and make shapes.

If you look at a tv, phone or laptop screen under a microscope, you would see individual Red, Green and Blue pixels the same pixels we code to make our colors in P5js.

Computer/tablet x-axis coordinates go from left to right. 0 is on the left.

## 0 1 2 3 4 5 6

The y-axis starts at the top of the screen and increases as you go towards the bottom

 The units we are counting are pixels.

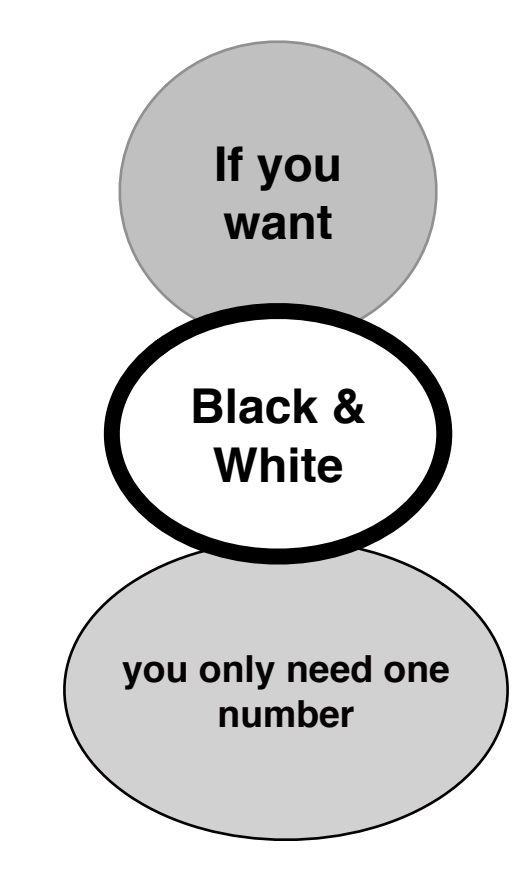

Grayscale Examples

**background(0);** makes a black background

> **fill(255);** makes a white shape

\*The parentheses around the (number) and semicolon; are required punctuation in P5js

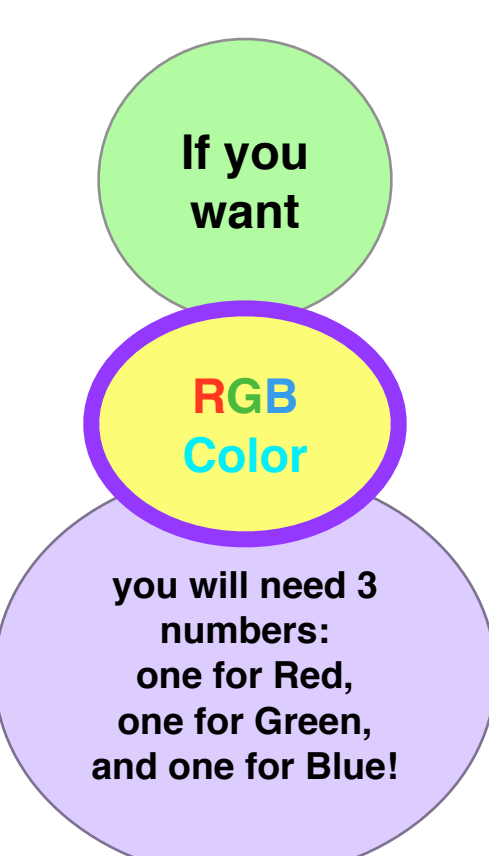

RGB Color Examples

background(Red number, Green number, Blue number);

f**ill(0, 255, 0);** makes bright green

**background(40, 0, 40);** this creates dark purple

**Coding shapes**

**use pixel size and placement numbers to fit your canvas size**

If they are bigger than your canvas, shapes will run off the screen

**ellipse(x coordinate, y coordinate, shape width, shape height );**

**rect(x coordinate, y coordinate, width, height);**

**point (x coordinate, y coordinate);**

**line( (x coordinate, y coordinate, connecting 2nd x coordinate, 2nd y coordinate);**

fill(); and background( ); are functions already programmed into P5js.

They read the numbers in parentheses to produce either grayscale or RGB color mixes for individual shapes and the canvas background.

The higher the numbers, the lighter the color, and the lower the numbers the darker the color.

0 means none of that color will be added.

background(0,0,0); makes black background(255,255,255); makes white

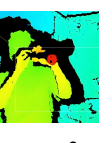

## **Robbie Lynn Hunsinger**

- oboist & multi-instrumentalist
- new music and multimedia composer
- technologist & programmer
- *improvisor*
- experiential installation artist
- teacher

I would love to see more instrumentalists and composers explore the fascinating worlds of interactive media, code and technology. If you need help please feel free to reach out.

I welcome collaborations, commissions and workshop opportunities.

> rl@robbiehunsinger.com 615 708 8034

http://robbiehunsinger.com

@robbiehunsinger Instagram,Twitter and Facebook

I am currently based in Nashville, Chicago and Atlanta.

booklet © 2020 Robbie Lynn Hunsinger